## **Audiologger**

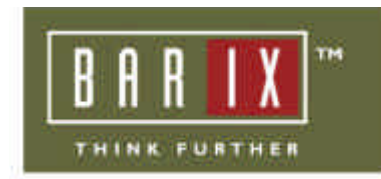

If you will record the Annuncicom´s or Instreamer´s (or IPAM) MP3 stream then Audiologger is the right tool for you . Audiologger was made from Lake of Soft Ltd. and you can download it for free from www.Barix.com (under Download – Software) .

It can be started as service or as normal program. The advantage of Audiologger is that it saves the audio files automatically in a folder with the current date. The file names can contain timestamp and IP address. That makes audio archiving very easy . File type is MP3 .

Multiple streams from multiple Barix devices can be recorded on same port at the same time.

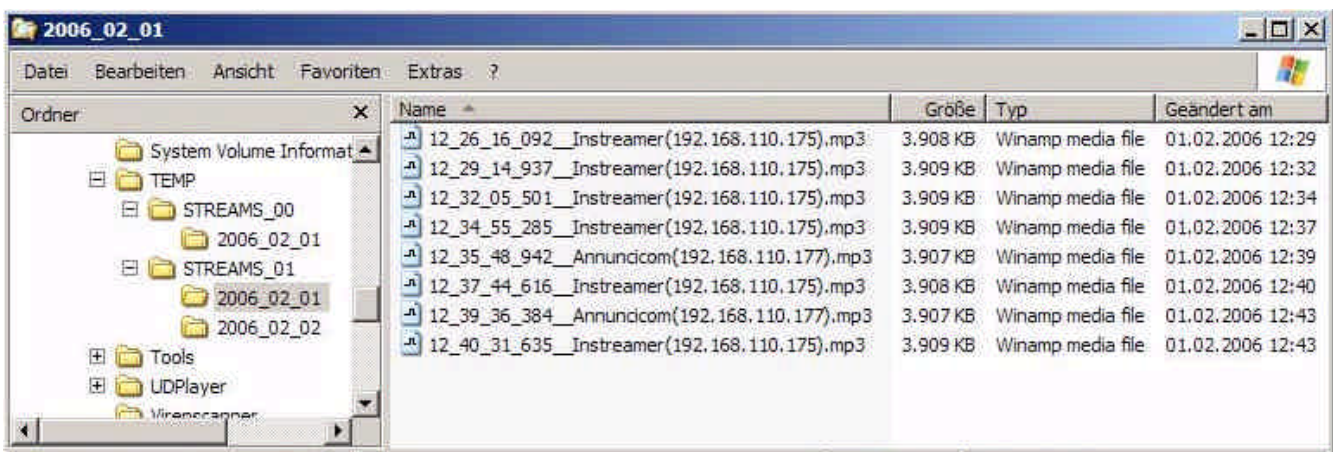

Audiologger will run in the background, there is no GUI , nothing. It opens only two TCP ports, where your Barix device can stream to . Default TCP ports are 12345 and 12346.

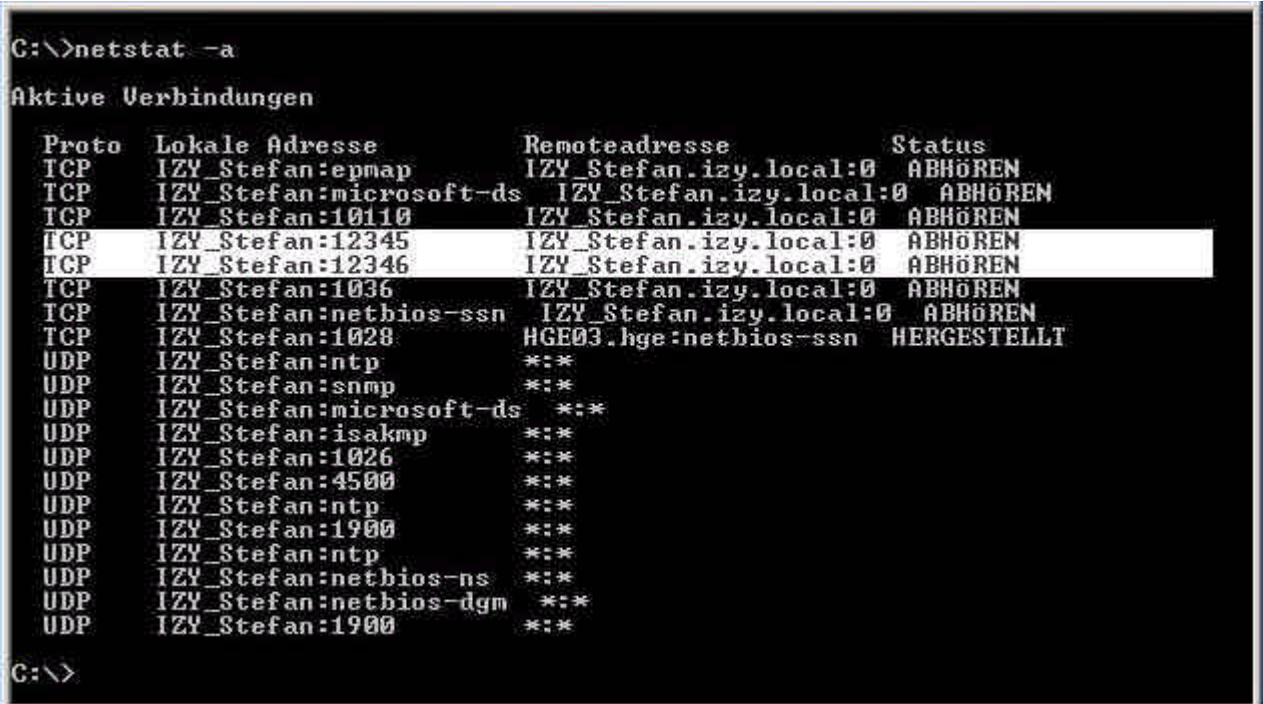

Install instructions you can find in the readme.txt which is contained in the Audiologger zip file . The Audiologger.ini file contains the configuration of Audiologger.

There you can define : - file length (in seconds) - file length (in bytes) - folder name to save the files - file name schema

- update time for the Audiologger.ini
- TCP port numbers
- and some other parameters

The Instreamer settings for the use with Audiologger should look like:

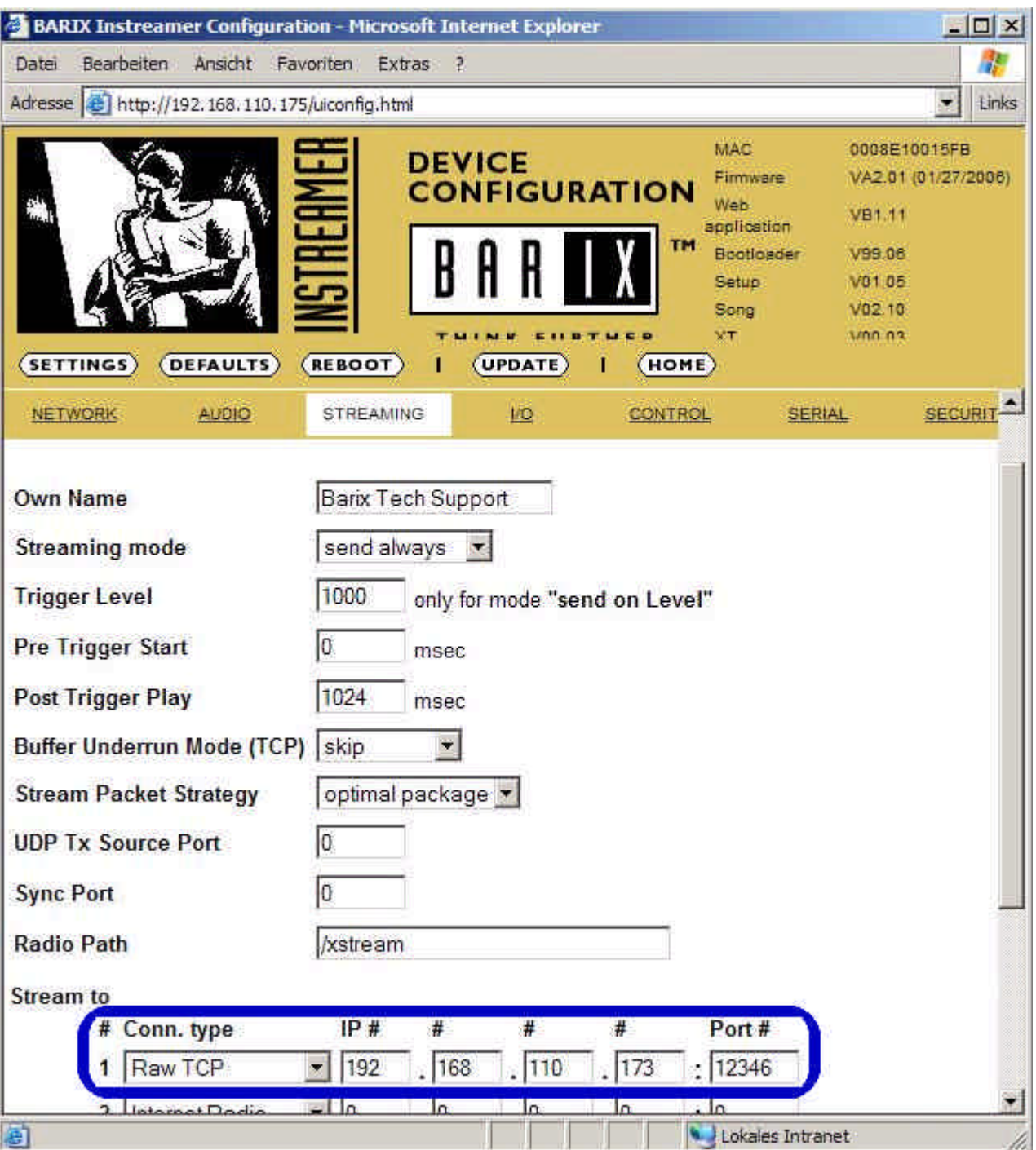